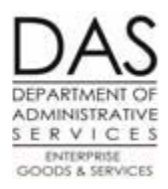

## Statewide Payroll – Year End Process

## 2019 Timeline

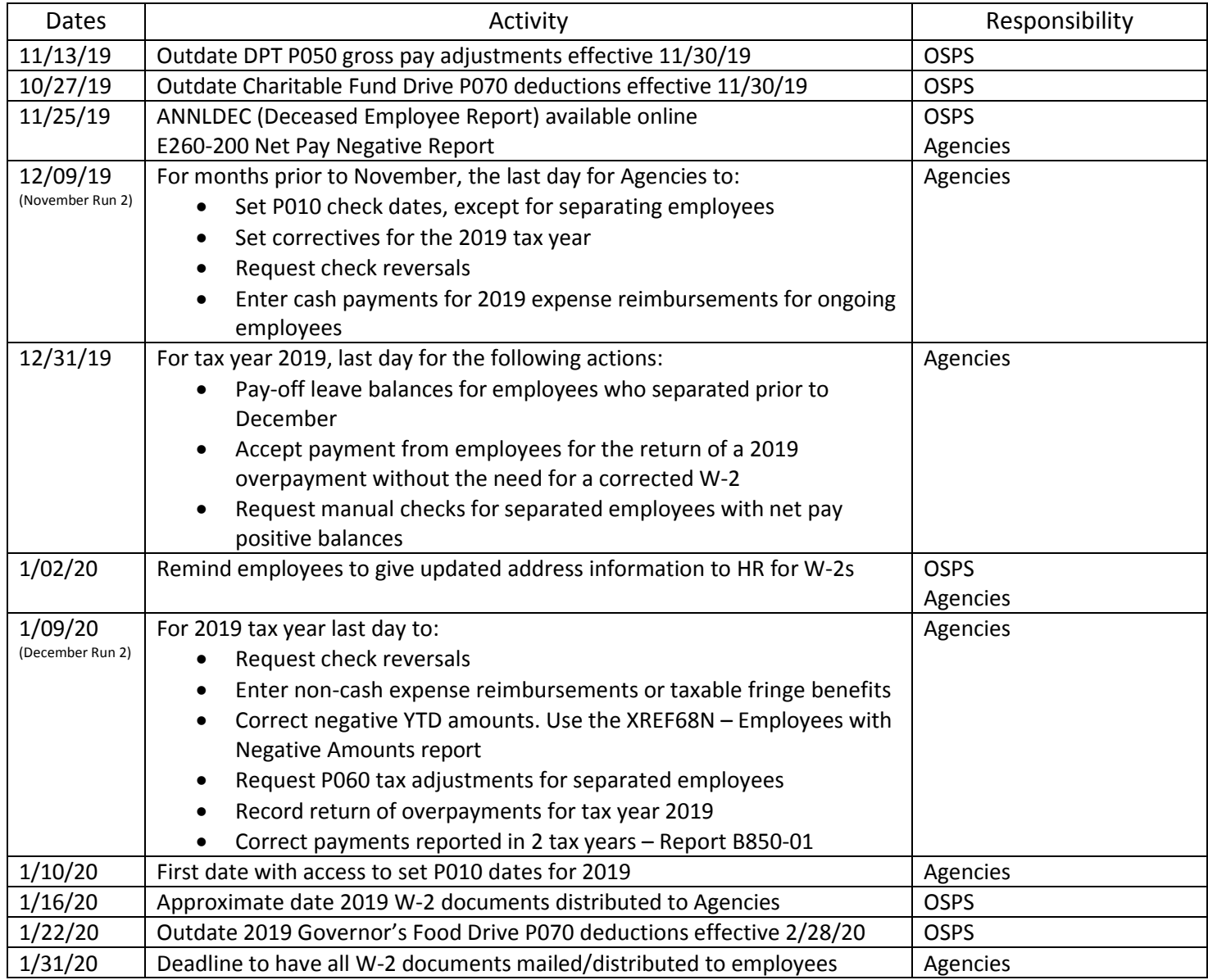

## 2019 Year End Reports

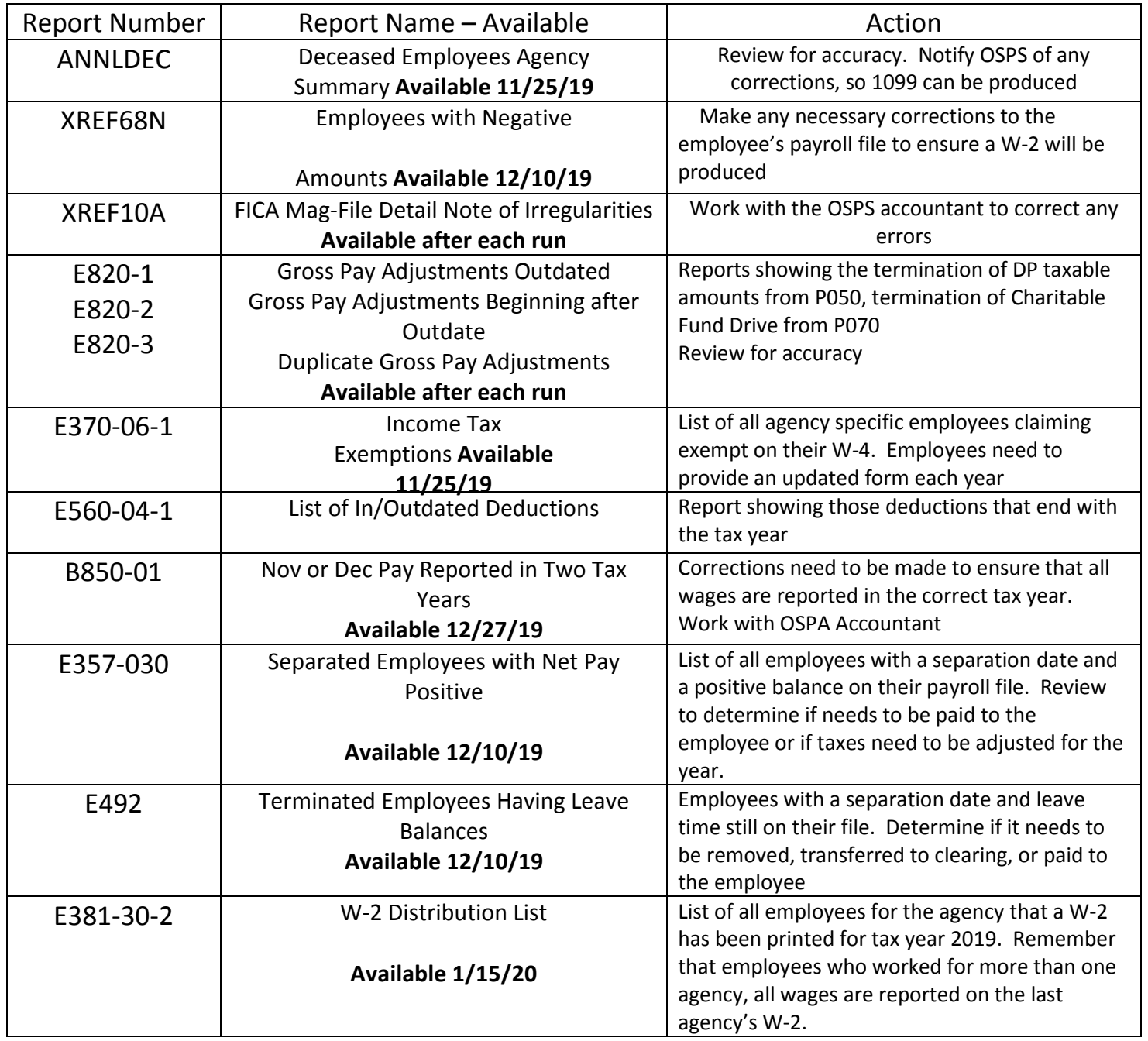

Corrections to Employees who Separate Prior to December

- All corrections/payments need to be made on the P050 for November
- Will receive an error message, print the screen and fax to OSPS
- Request OSPS to make the entry